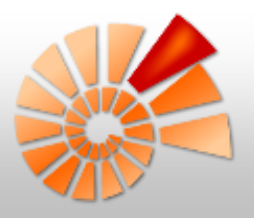

# **DiversityNaviKey** ProgressiveWebApp 26/10/2020

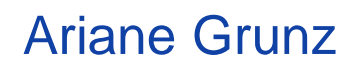

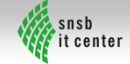

# **DiversityNaviKey**

• Progressive Web App zur Identifikation von

Organismen/Datenobjekten/Items anhand von Daten aus der

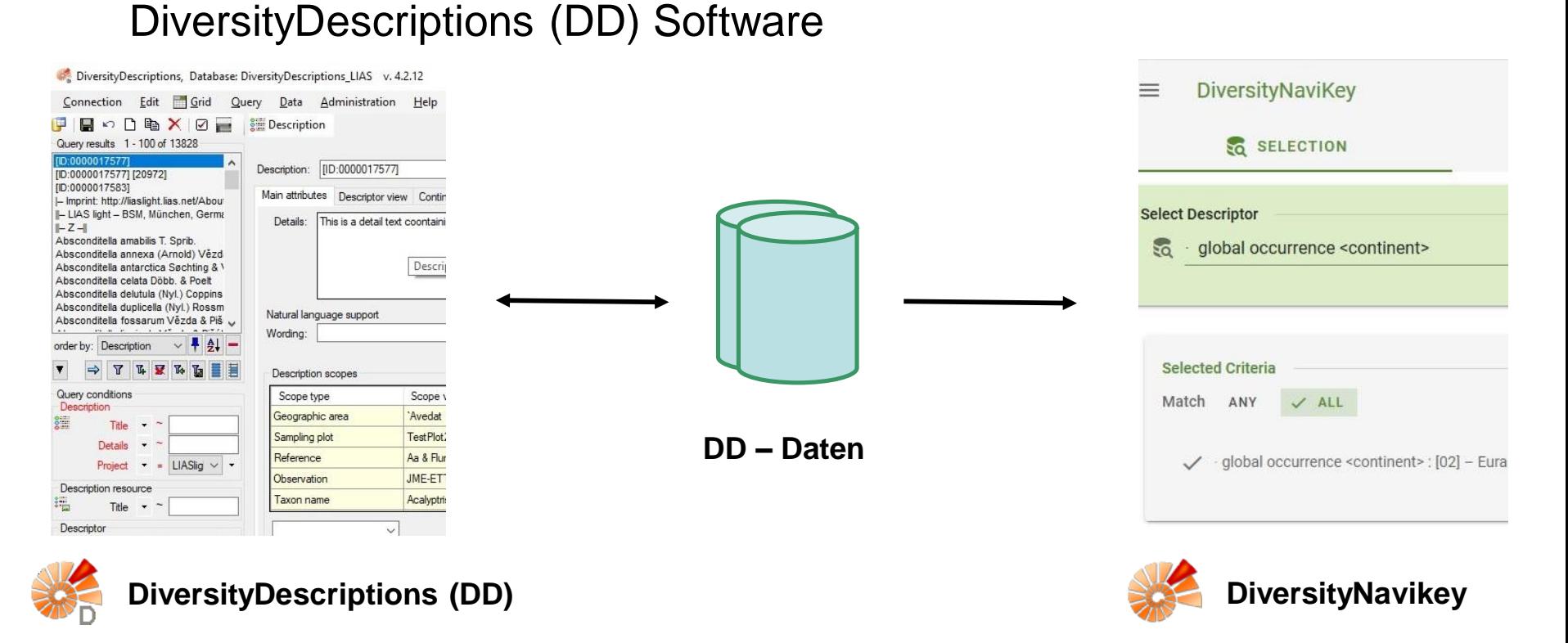

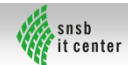

# DiversityNaviKey – PWA

#### • **Progressive Web App (PWA)**

- Browserbasierte App Plattformunabhängigkeit
- Verwendung Standard Webtechnologien
	- HTML5, CSS3, JavaScript
- Responsive UI für Mobile, Tablet, Desktop
- Offline Verfügbarkeit: Service Worker, IndexedDB
- Sicherheit: HTTPS
- Installierbarkeit ohne App Store

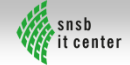

#### Webframework – VUE.JS

- JavaScript Webframework für Single Page Webanwendungen (SPA)
- Schlankes Grundgerüst *Vue Core* + Erweiterungen (vuetify, vue-router, vuex)

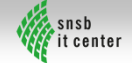

#### DiversityNaviKey – Datenaustausch

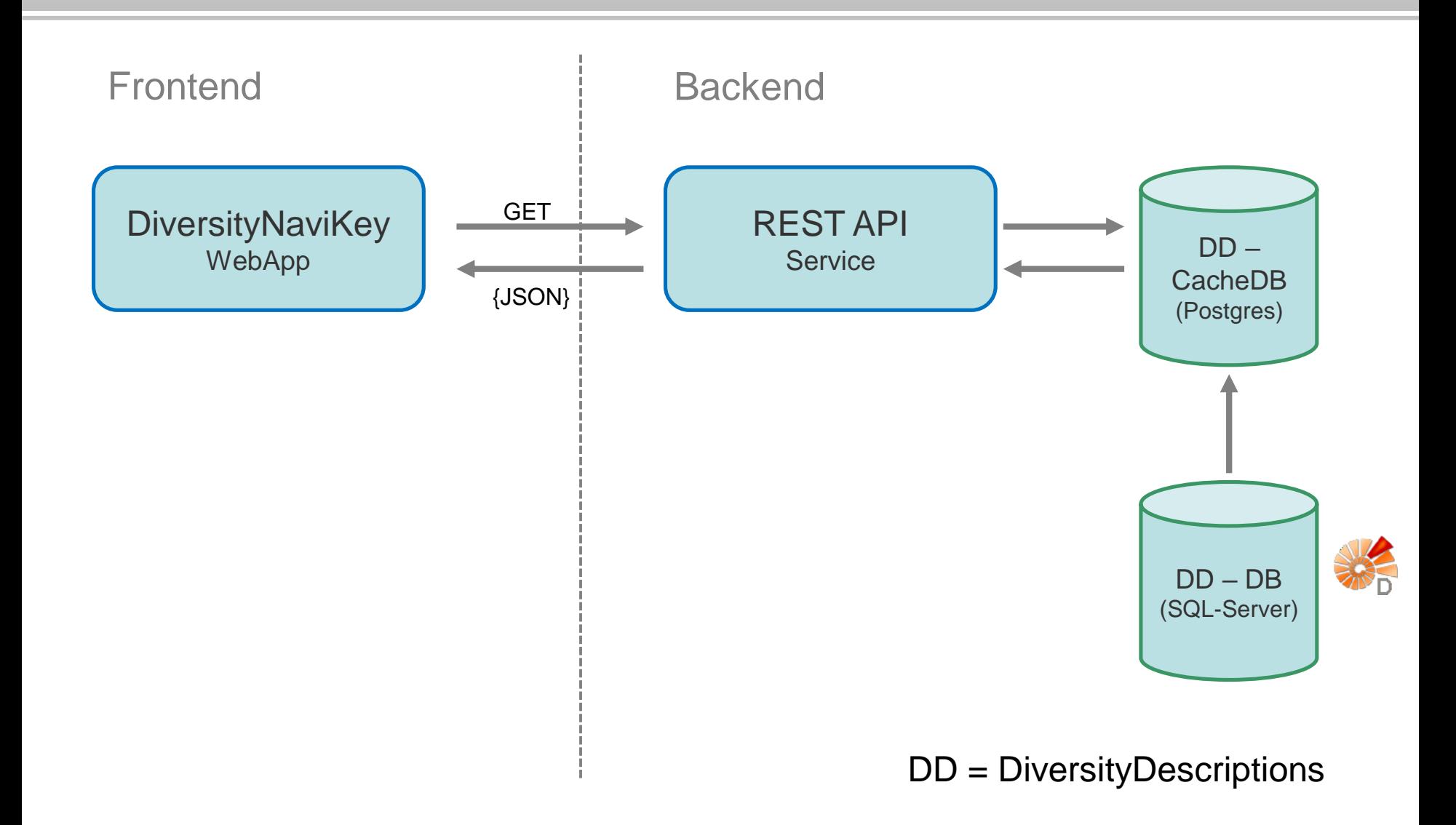

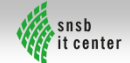

#### DiversityNaviKey – Datenaustausch

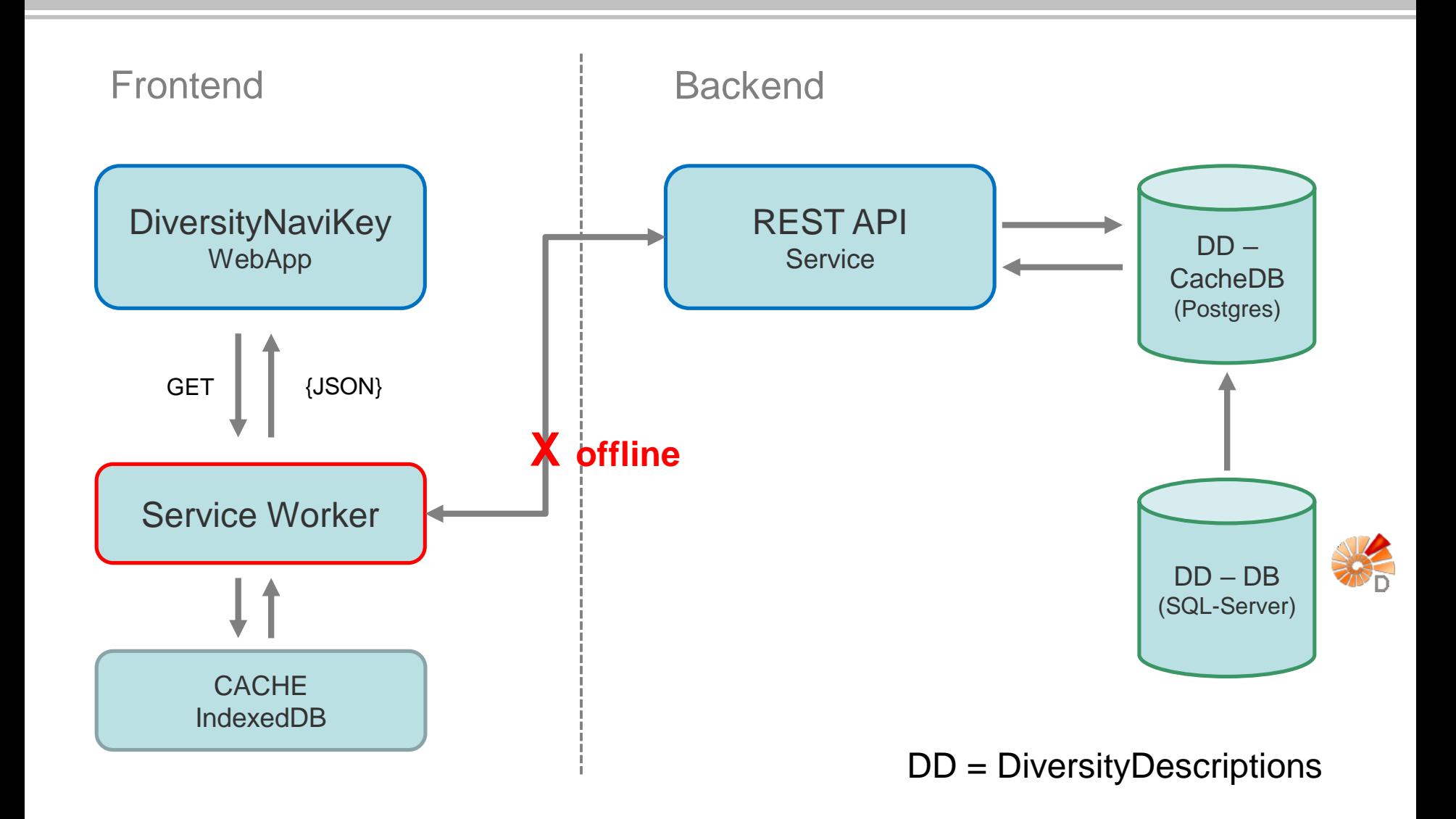

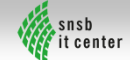

#### DiversityNaviKey - [Start](#page-13-0)

<span id="page-6-0"></span>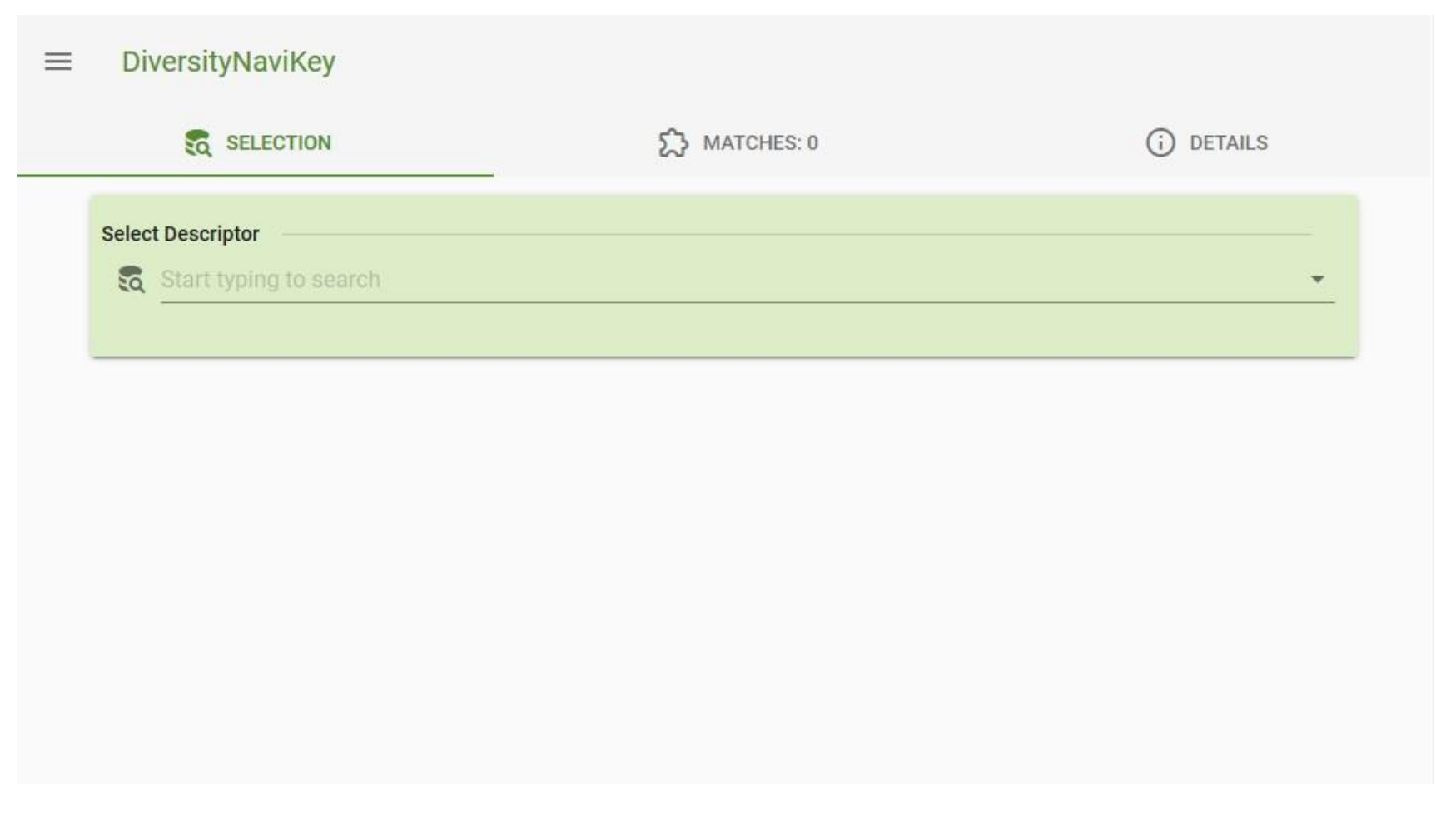

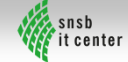

#### DiversityNaviKey – Select Descriptor

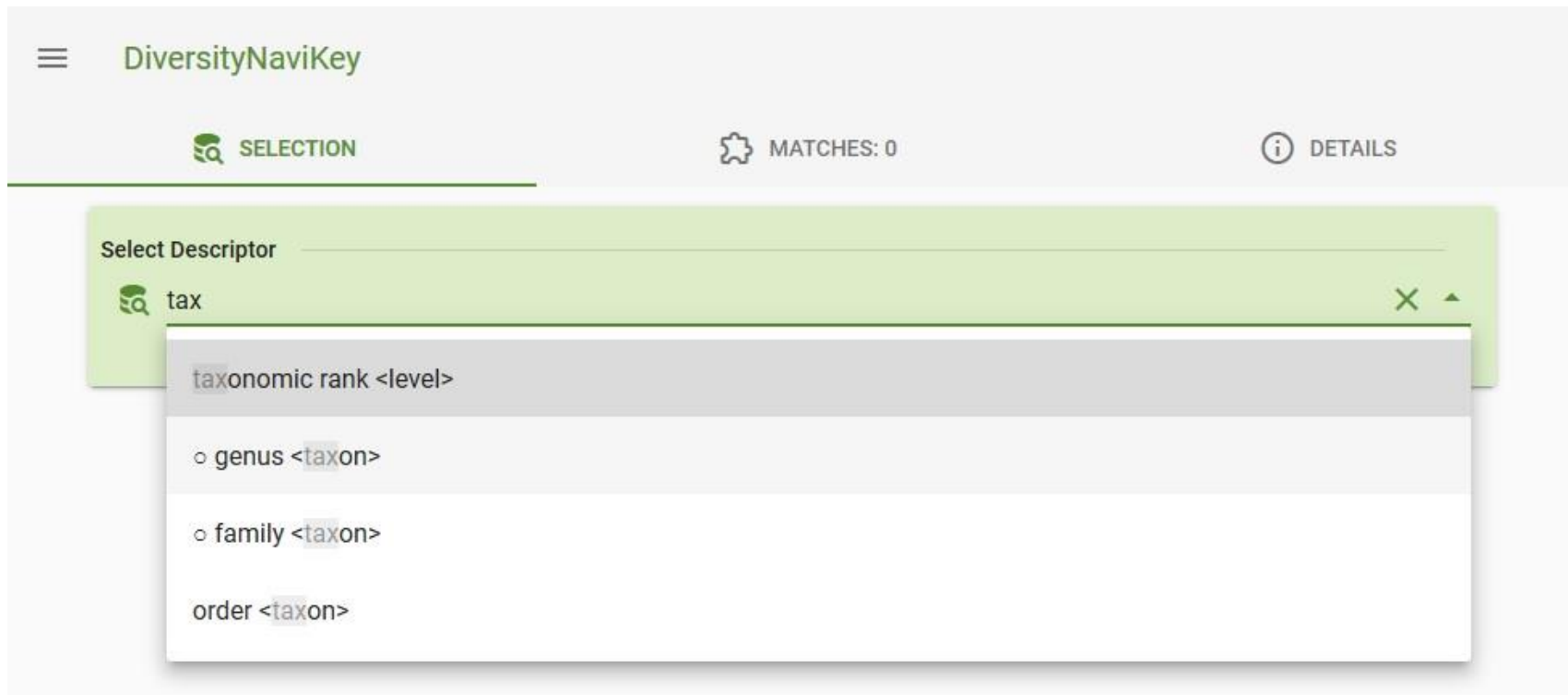

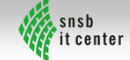

#### DiversityNaviKey – Select State

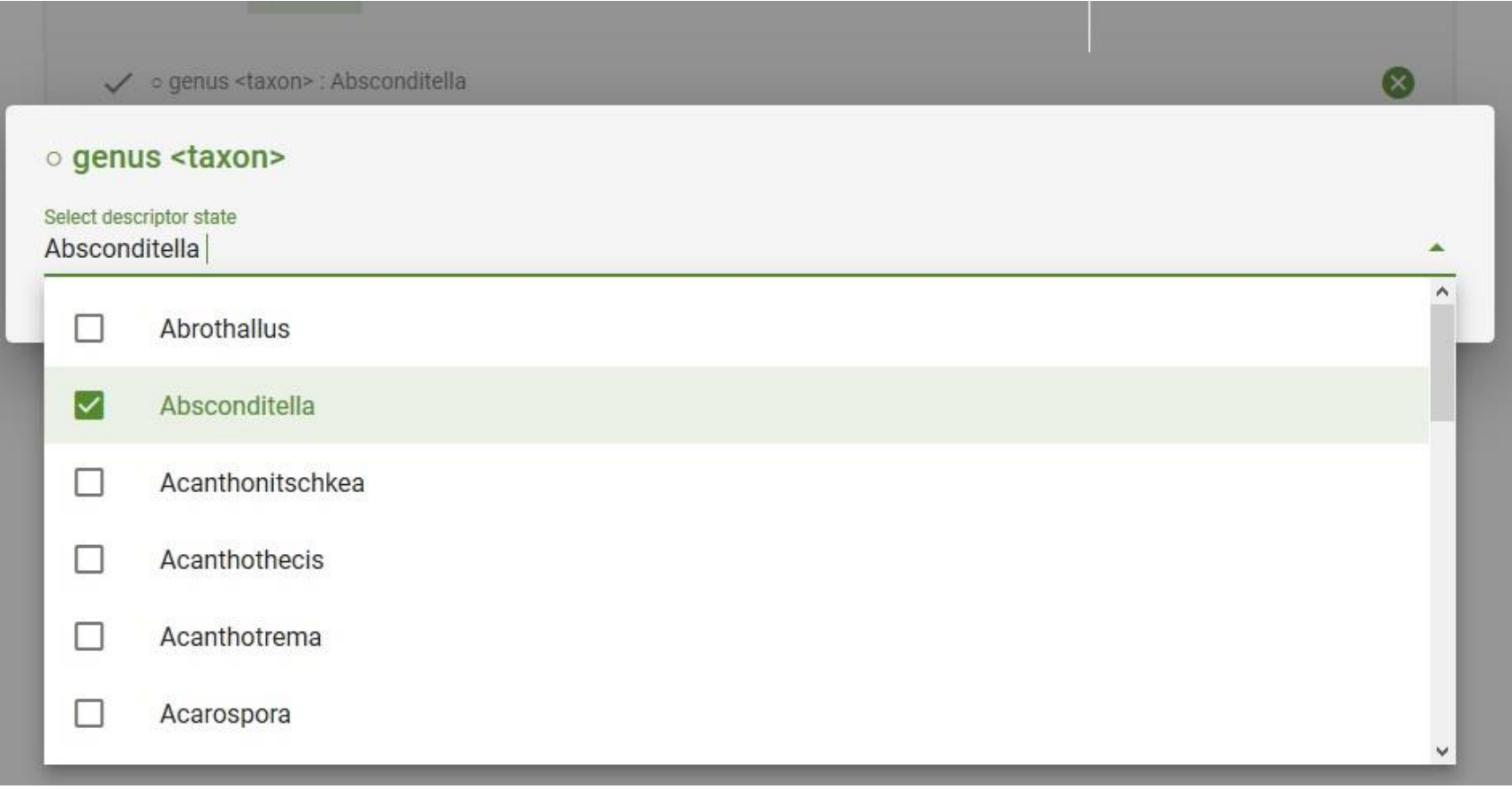

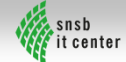

### DiversityNaviKey – Verknüpfung UND

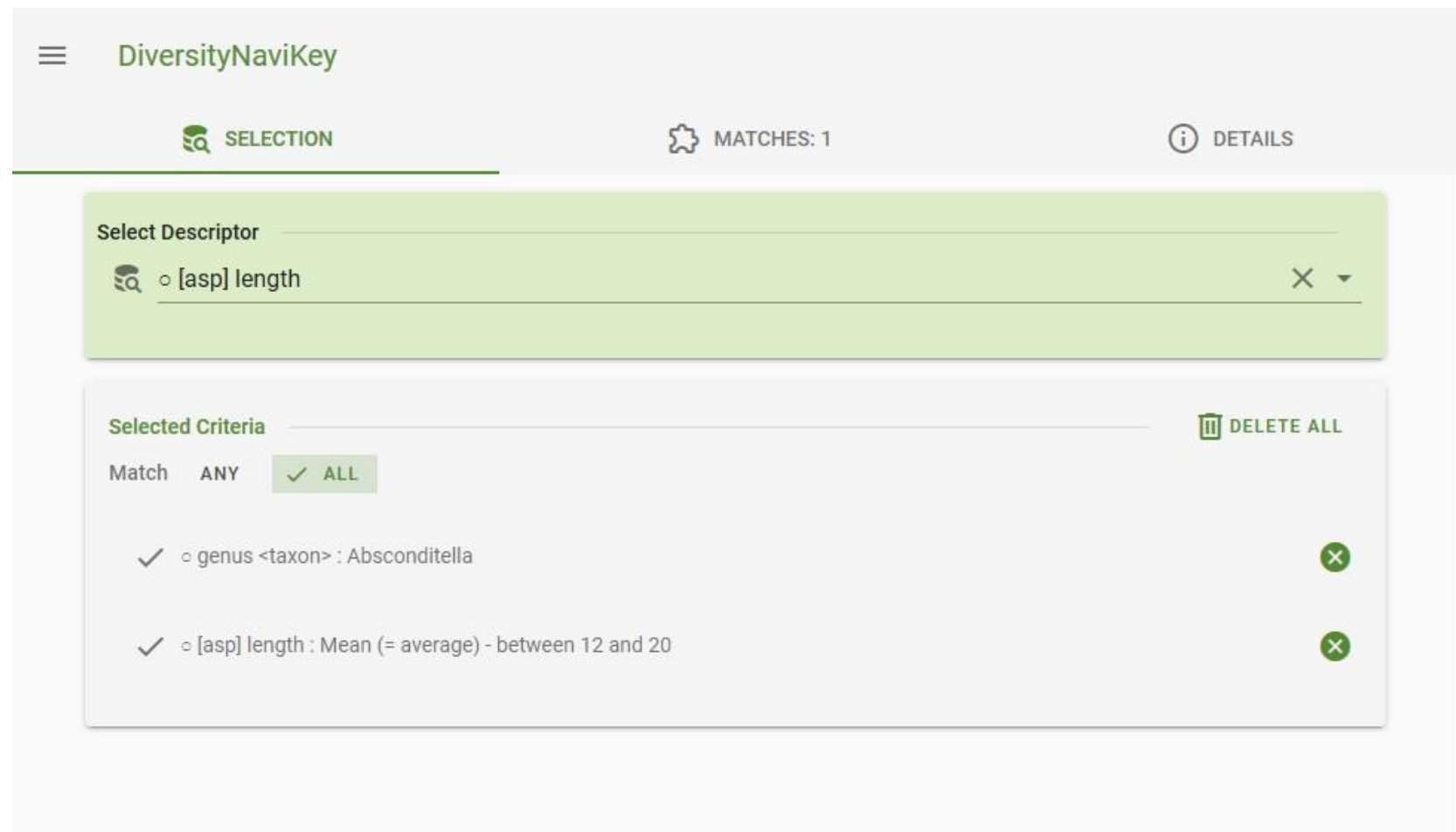

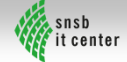

### DiversityNaviKey – Verknüpfung ODER

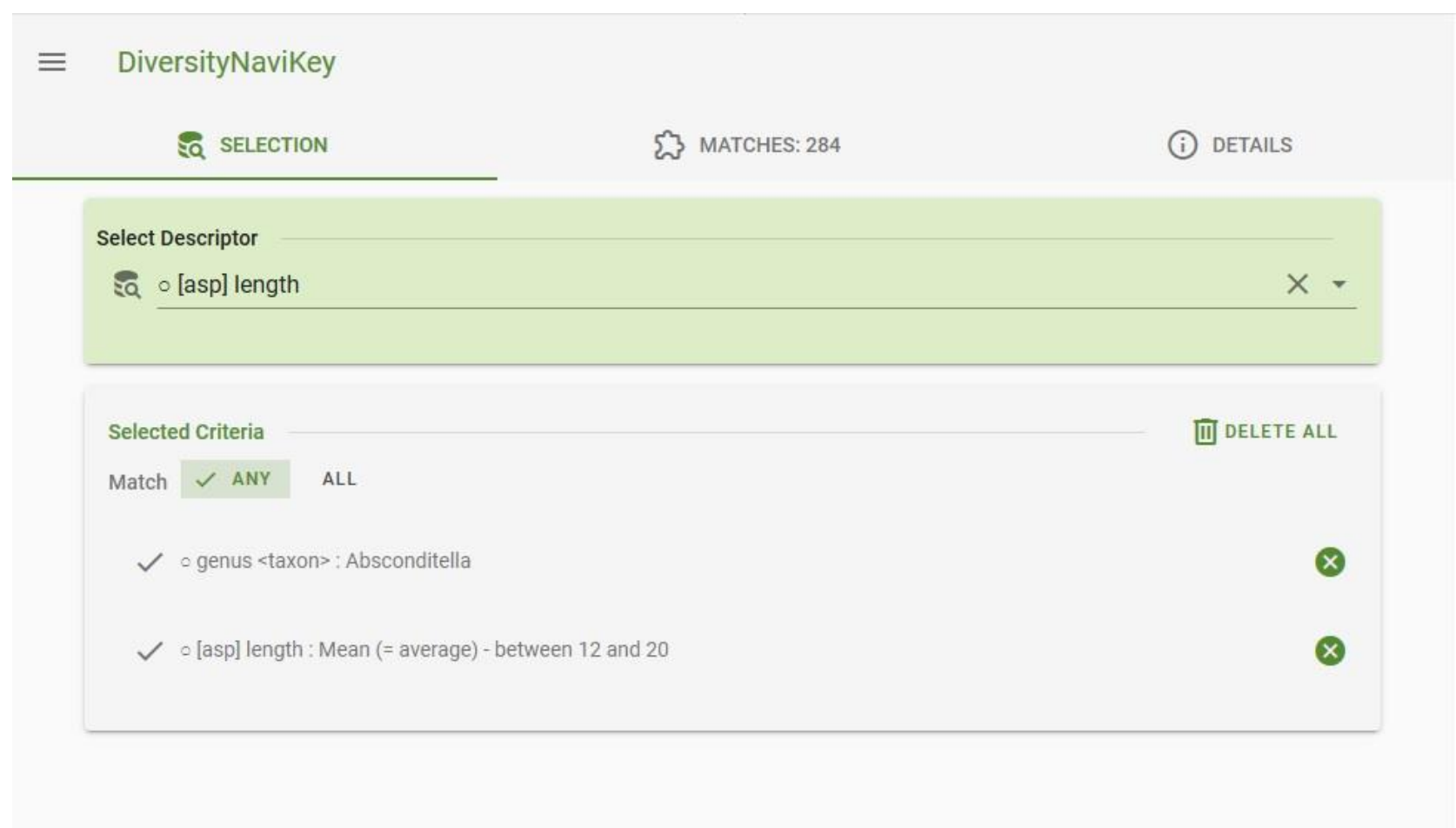

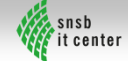

#### DiversityNaviKey – Suchergebnis

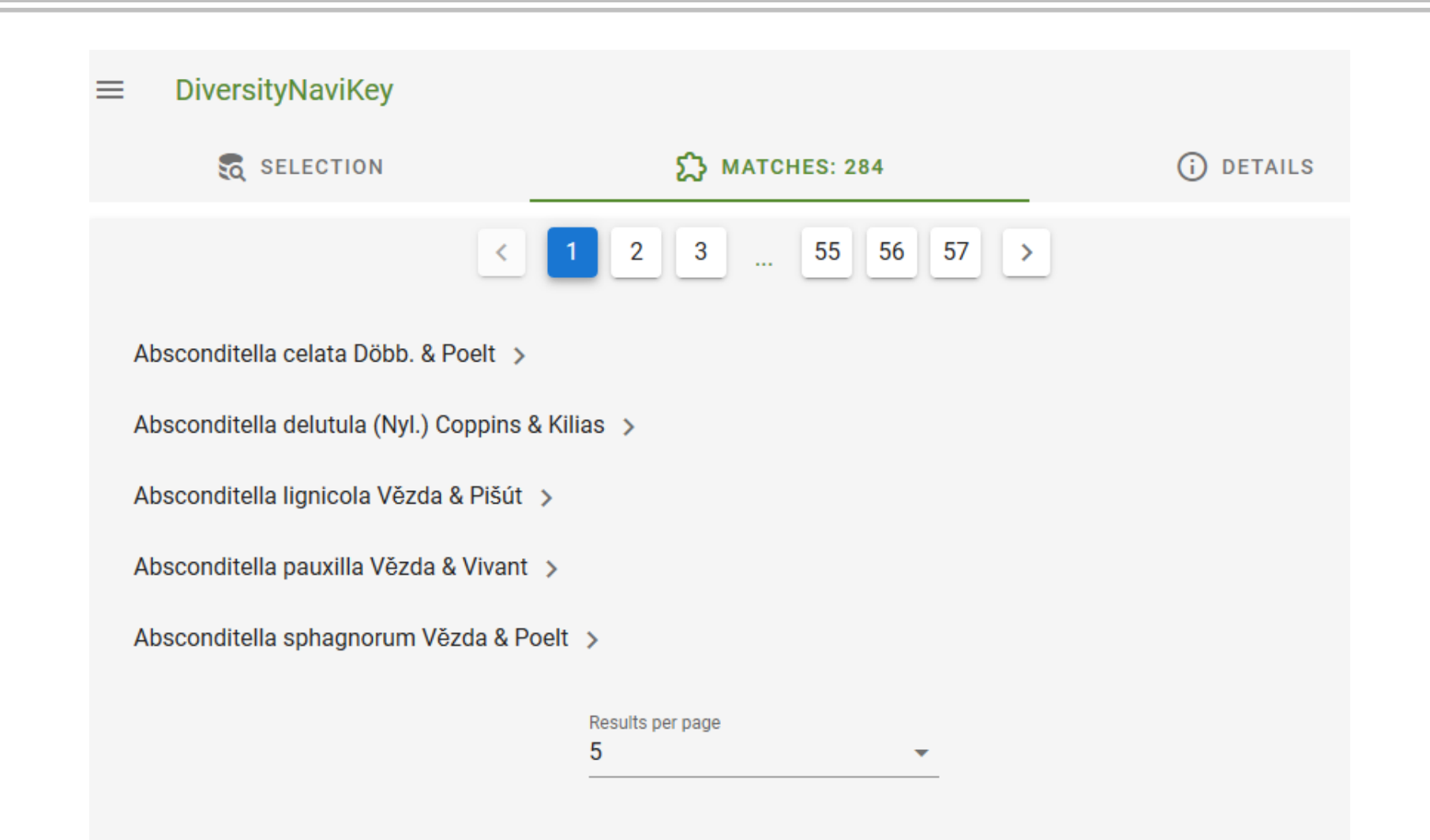

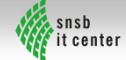

#### DiversityNaviKey – Detailanzeige

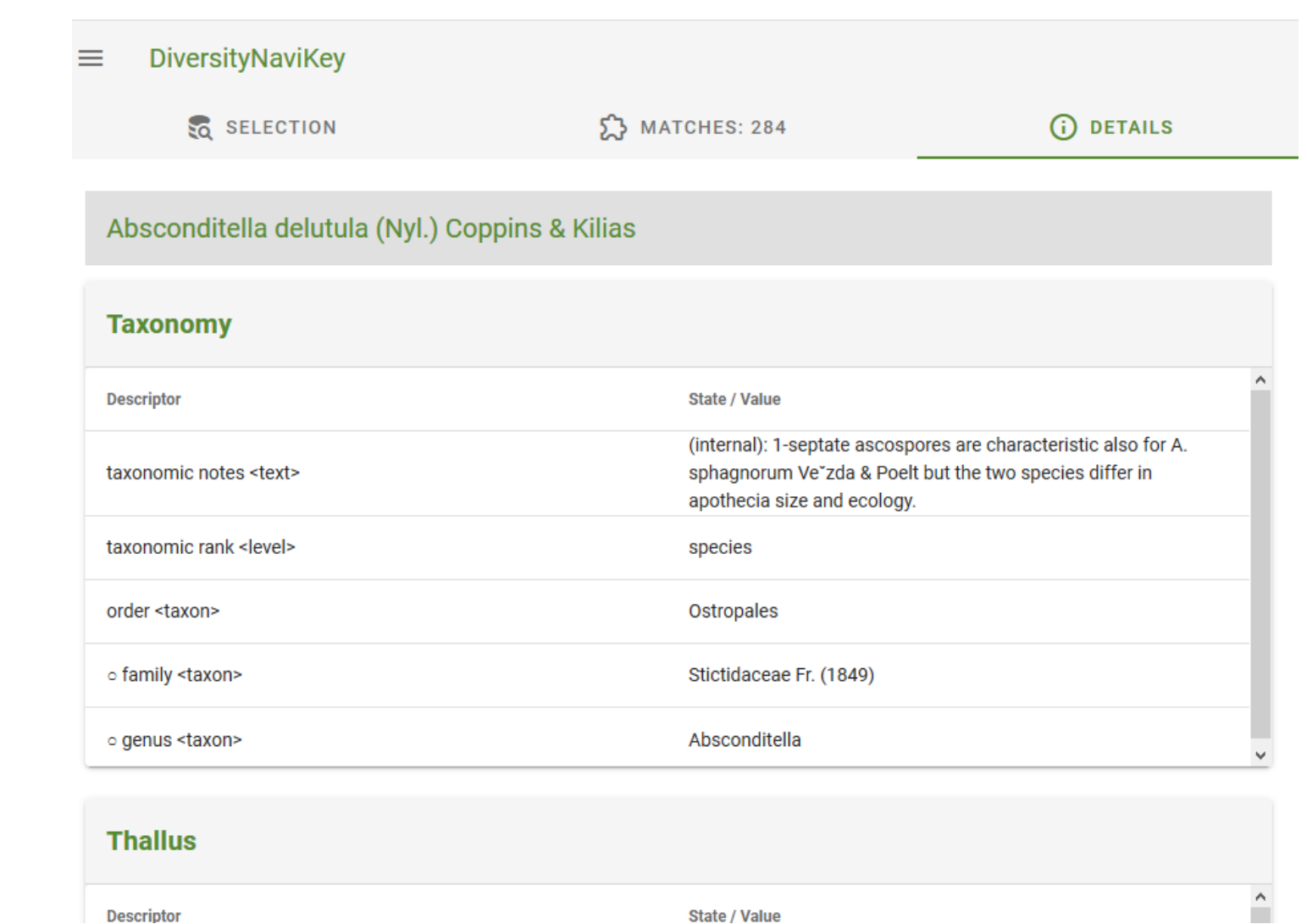

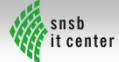

### DiversityNaviKey – [Stand 10/2020](#page-6-0)

#### <span id="page-13-0"></span>• **User Interface**

- Auswahl: Deskriptoren Zustand Paare
	- Einfache Filterfunktion: logische UND / ODER Verknüpfung (ohne Kombinationen)
- Items Liste aller Matches
- Detailanzeige eines Items (ohne Ressources)

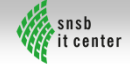

### DiversityNaviKey – [Stand 10/2020](#page-6-0)

#### • **Funktionalität**

- Datenstruktur Datenaustausch über .json Dateien
- Offline Fähigkeit (evtl. leicht eingeschränkte Funktionalität aufgrund der Speicherkapazität des Webbrowsers)
- Schnittstelle zur Erweiterung mit verschiedenen Suchalgorithmen

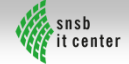

#### DiversityNaviKey – Nächste Schritte

#### • **Frontend**

- **Expert Modus** 
	- Suchkriterien Filterfunktionen (kombinierte UND / ODER Suche)
- UI Oberfläche Workflow
- **Backend**
	- Schnittstelle REST Service
	- REST Service (Python FLASK)
		- Anbindung an die DiversityDescriptions Cache DB

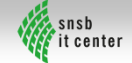